# Scientific results traceability: software citation using GitHub and Zenodo

Oceanography

Data analysis

Reproducibility Data citation

SeaDataCloud

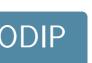

Python

Jupyter

GitHub

Zenodo

orcID

### What will we talk about 3

- Digital Object Idenfitier: unique alphanumeric string assigned to identify content and provide a persistent link to its location on the Internet.
- GitHub: web-based hosting service for version control using http://github.com/ git
- ORCID: persistent digital identifier to distinguishes researchers https://orcid.org/
- Zenodo: a repository to deposit scientific papers and/or research data https://zenodo.org/

available and citable

# How can we foster reproducibility 3

Data

By making

Method

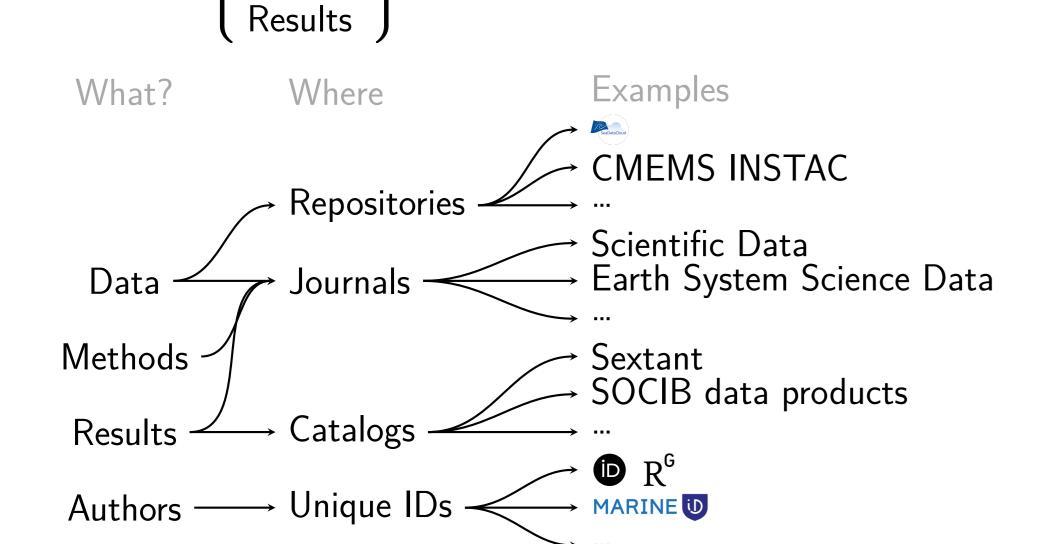

# Unique identifiers for each components

- identifies authors
  - Science Ocean Observation Software tool **Publication** Dataset Software tool

# Is this sufficient to go from data to results 2

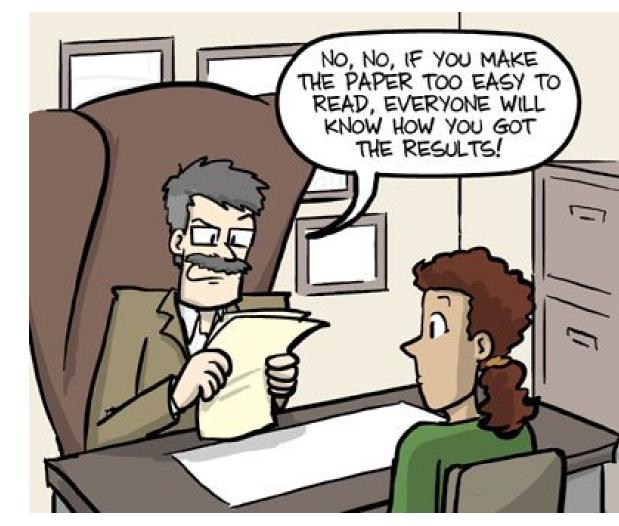

**Source:** "English Communication for Scientists", Nature, https://www.nature.com/scitable/ebooks/english-communication-for-scientists-14053993/writing-scientific-papers-14239285

The software tools should also be properly versioned and cited to document:

- 1. how the observations are converted to a dataset,
- 2. how scientific results are derived from the dataset.

### Making the code available

If the code of the software tool(s) is open, there are several ways to distribute it:

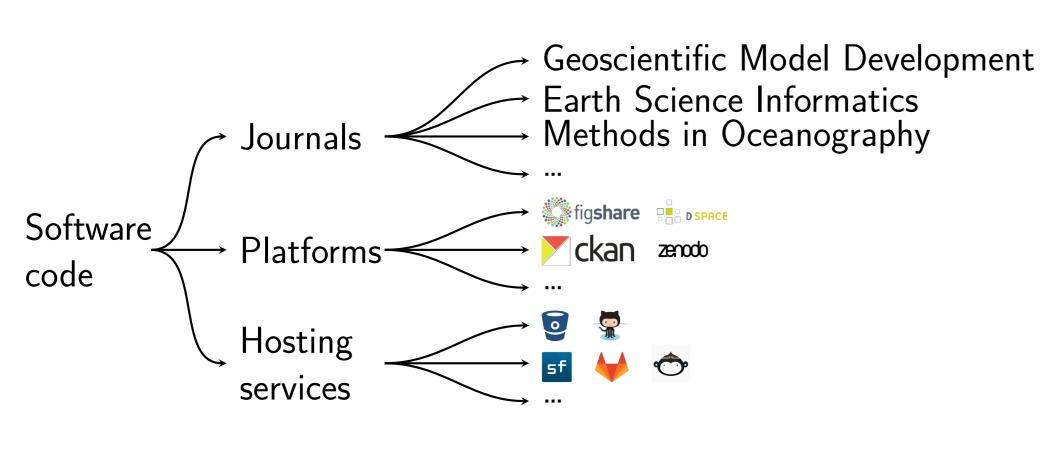

#### Research platforms

Online infrastructures whose objective is to persistently store and archive digital artifacts relevant to research: articles, data, images, code, model outputs, ... Comparison **②**.

Tool DSpace CKAN Figshare Zenodo Open Source Yes Yes No Affero GNU BSD GPL-2.0 Licence GPL v3.0 November November May 2013 1st released January 2002 2011 2011 Python Python Java Language Cloud Cloud Deployment Local Local with No No Yes Yes with **P** Yes Not direct Login

# Let's have a closer look at

#### Zenodo

- √ ingest all research outputs and any file format
- DOIs assigned to have uniquely citable files
- ✓ integrated into reporting lines for research via OpenAIRE.

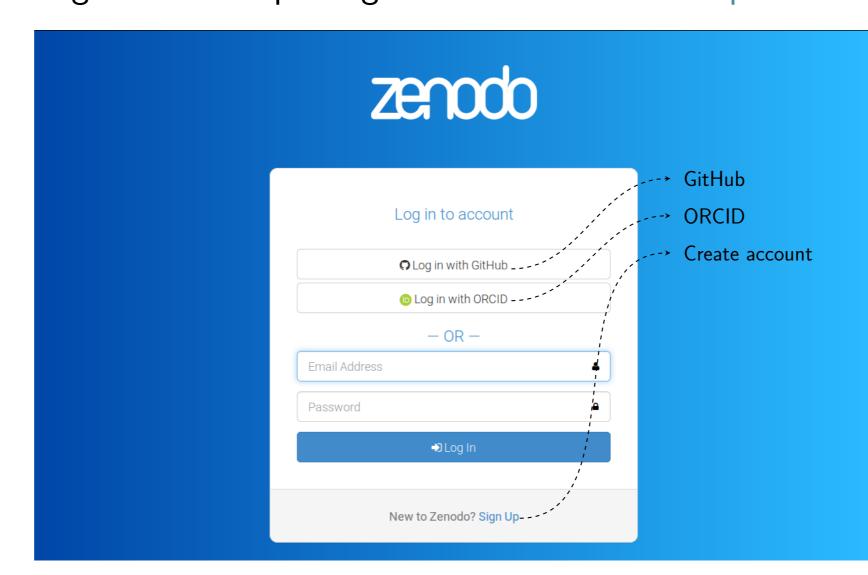

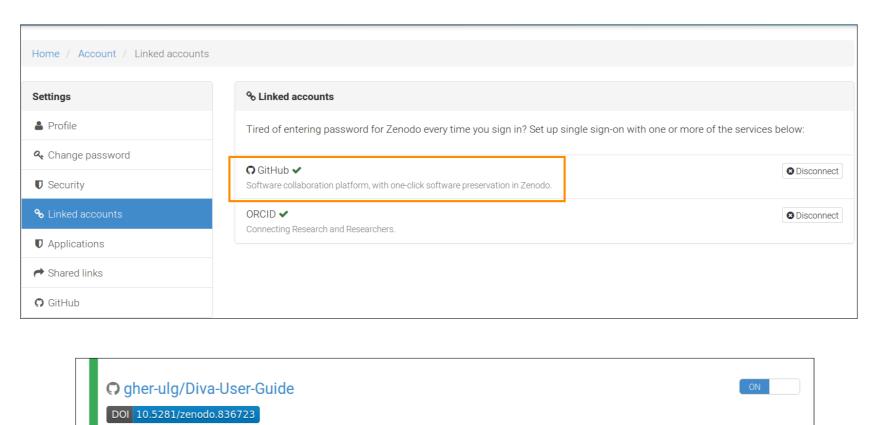

gher-ulg/SeaDataCloud Figure 1: Zenodo log in: using other accounts is great feature. When linked with GitHub, Zenodo creates a DOI every time one makes a release in one of the enabled repositories.

We now have all the pieces to cite the code used in the research:

1. Zenodo login using 🗘 or 📵

gher-ulg/DivaPythonTools

- 2. Upload of software code to **(7)** or to Zenodo
- 3. Generation of the for a given version of the code

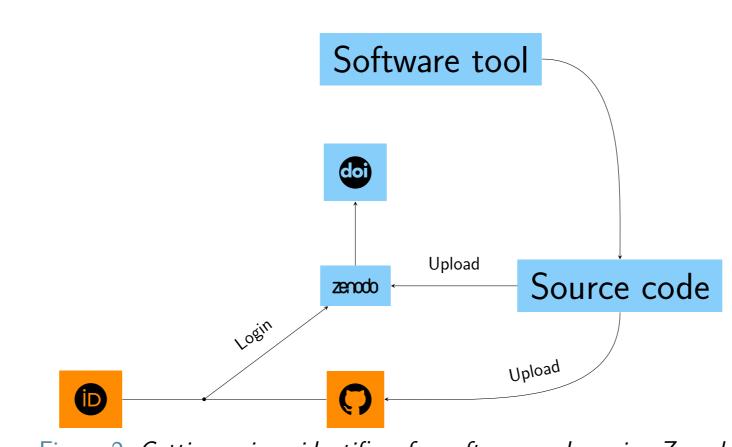

Figure 2: Getting unique identifiers for software codes using Zenodo.

### Example 1

From observations to dataset. The SOCIB glider toolbox is a set of MATLAB/Octave scripts to manage data collected by a glider fleet: data download, processing and figure generations.

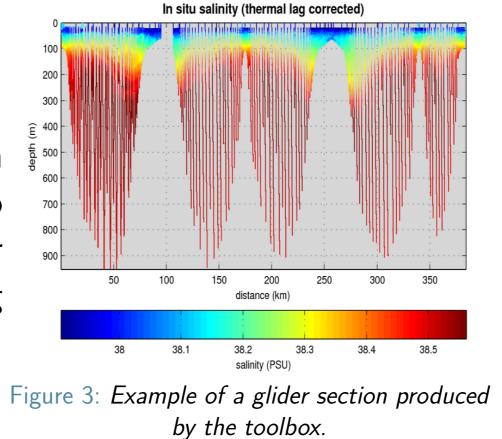

ON

The code development was carried out in GitHub (https://github.com/socib/glider\_toolbox, credits to T. Garau and J.P. Beltran) and was recently coupled to Zenodo. DOI 10.5281/zenodo.836706

# Example 2: the DIVA interpolation tool

1990's: Variational Interpolation Method (Fortran 77) only 2D interpolations

2006 SeaDataNet, code refactory and set of bash scripts

2007 **#** with ODV

2008 code in Subversion = , distribution through GHER web page 2009 new modules in Fortran 90 for loops over depth and time

2012 new error calculation technique

2017 new version control system:

- 1. Switch from SVN to git, distribution via  $\Omega$ , sync with zenodo
- 2. Enable Diva repository in Zenodo
- Edit the different tags on GitHub to get DOI

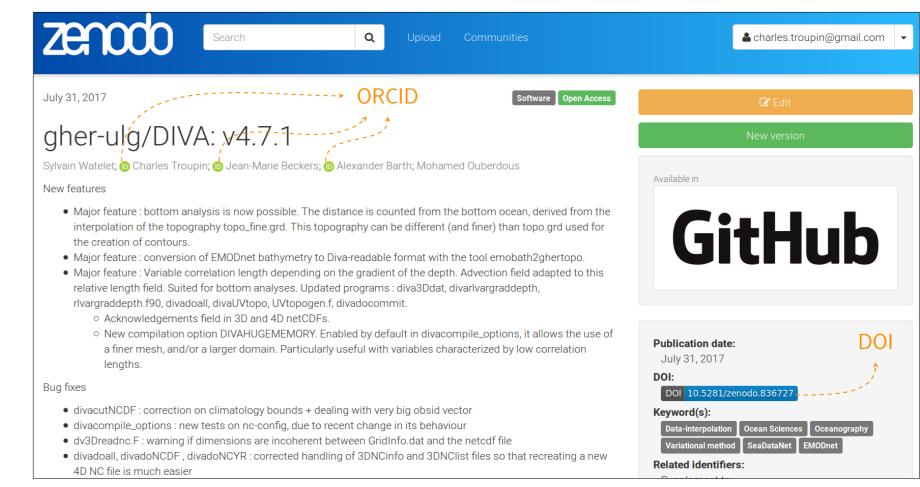

Figure 4: • Main page of DIVA software in Zenodo. Note the ORCID logo with the authors and the DOI relative to the code. • Share on social media and "cite as" options.

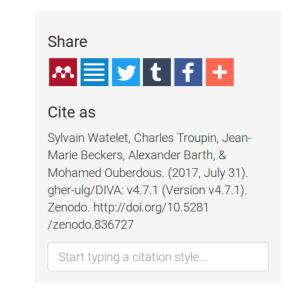

## Putting all the pieces together

To ensure reproducibility and traceability, unique identifiers (1907) are attributed to:

- Datasets
- Software tools
- Authors
- Scientific results

Ideally, all the identifiers should be present in the published version of the research paper.

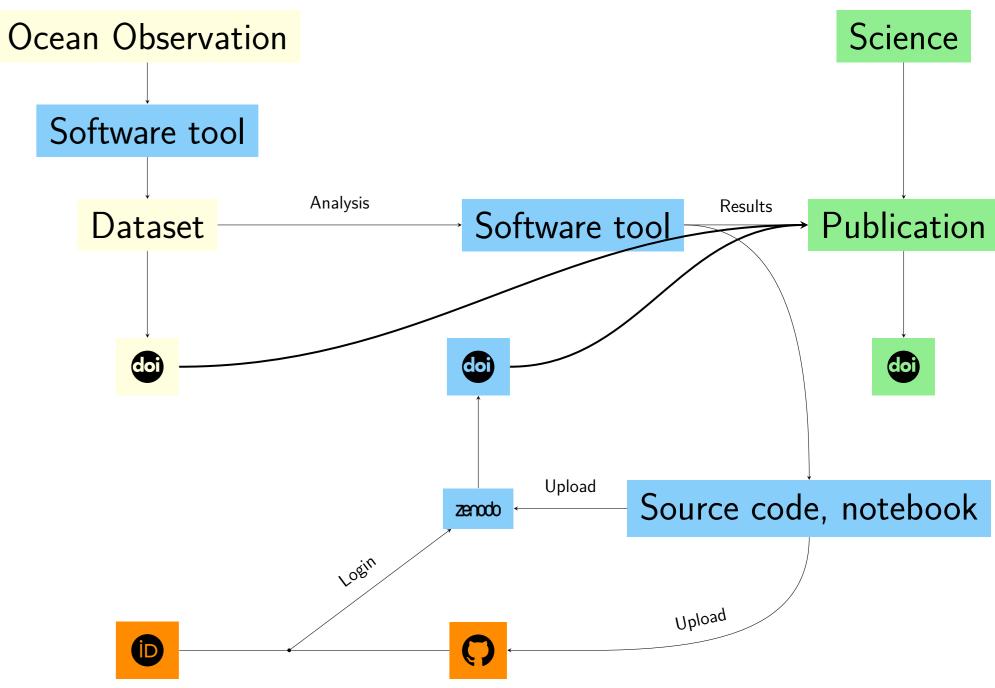

Figure 5: From data to final results: all the components are identified and citable.

# Acknowledgements

The work presented in this poster has been developed in the frame

SeaDataCloud-Further developing the pan-European infrastructure for marine and ocean data management, Project ID 730960 and ODIP 2-Extending the Ocean Data Interoperability Platform, Project ID: 654310.

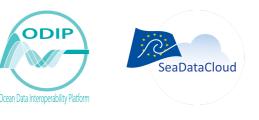

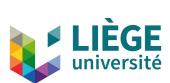

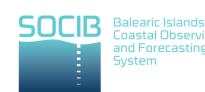

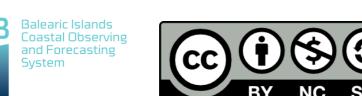